La nouvelle génération de contrôleurs communicants

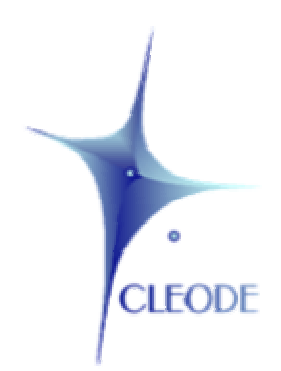

# Carte d'évaluation ZigBee

# Manuel Utilisateur

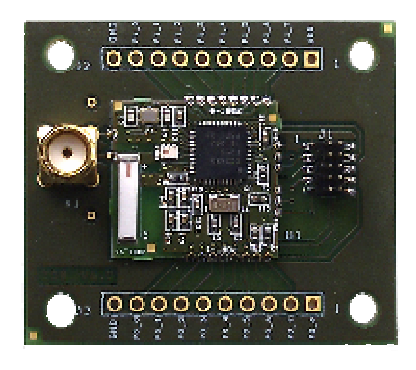

Révision 1.0 Document : MU\_ZDB\_20110407\_001\_01\_00

> Ce document est la propriété exclusive de CLEODE SA. Toute reproduction complète ou partielle doit faire l'objet d'un accord écrit de CLEODE SA.

> > S.A. au capital de 167 200 € R.C.S. Saint Brieuc TGI 450 570 767 Siège social : 8 rue de Bourseul 22300 Lannion France Tel : +33 (0) 2 96 48 68 18 - Fax : +33 (0) 2 96 48 19 11

# **GARANTIE**

Le matériel fourni à l'acquéreur et/ou au destinataire est garanti par la société CLEODE contre tout défaut de fonctionnement provenant d'un risque de conception et/ou de fabrication, pendant une période de douze (12) mois après la livraison, à charge pour l'acquéreur et/ou le destinataire de prouver lesdits défauts ou vices. Cette garantie est appliquée conformément aux articles 1641 à 1648 du Code Civil et en respect de la garantie légale. La garantie couvre le remplacement gratuit des appareils et des pièces affectés d'un vice de conception ou d'un défaut de fabrication à l'exception des vices apparents du matériel couverts par l'acquéreur et/ou le destinataire.

Pour pouvoir invoquer le bénéfice de la garantie, l'acheteur doit aviser la société CLEODE par écrit et sans retard, des vices qu'il impute au matériel. Il doit donner à la société CLEODE toute facilité pour procéder à la constatation de ces vices et pour y porter remède. Les garanties de la société CLEODE sont strictement limitées au matériel fourni et ne doivent avoir pour effet que le remplacement ou la réparation à ses frais, dans ses ateliers, de toutes les pièces mises hors service par suite de défauts ou vices, la société CLEODE se réservant de modifier les dispositifs en vue de satisfaire à ces garanties.

La garantie ne s'applique pas aux remplacements ni aux réparations qui résulteraient de l'usure normale des appareils et machines, matériels et produits, de détériorations ou accidents provenant de négligence, défaut de surveillance ou d'entretien, ou d'utilisation défectueuse des appareils, machines, matériels et/ou produits.

Le service de maintenance est fourni par la société CLEODE avec tout le soin raisonnablement possible en l'état de la technique.

Les échanges de pièces ou réparations faites au titre de la garantie ne peuvent pas avoir pour effet d'en prolonger la durée. En aucun cas, l'immobilisation d'un appareil ne pourra donner droit à une indemnité pour quelque cause que ce soit. Le vendeur est dégagé de toute obligation relative à la garantie si des modifications sont apportées à la fourniture sans son consentement exprès, ou si des pièces étrangères à sa fabrication ont été substituées à son insu à des pièces d'origine. En cas de dommage imprévisible causé par le matériel vendu par le vendeur, il est expressément convenu que le vendeur ne pourra être tenu au maximum qu'au remboursement du prix perçu pour l'achat du matériel dans le cas où il serait détruit. En aucun cas le vendeur ne pourra être tenu pour responsable du préjudice indirect ou éventuel. Le vendeur se dégage de toute responsabilité et l'acheteur renonce à tout recours contre lui si un accident ou des dommages directs ou indirects sont causés à l'acheteur, suite à un défaut, à un mauvais usage, à un mauvais entretien ou à une usure normale du matériel vendu.

# **SOMMAIRE**

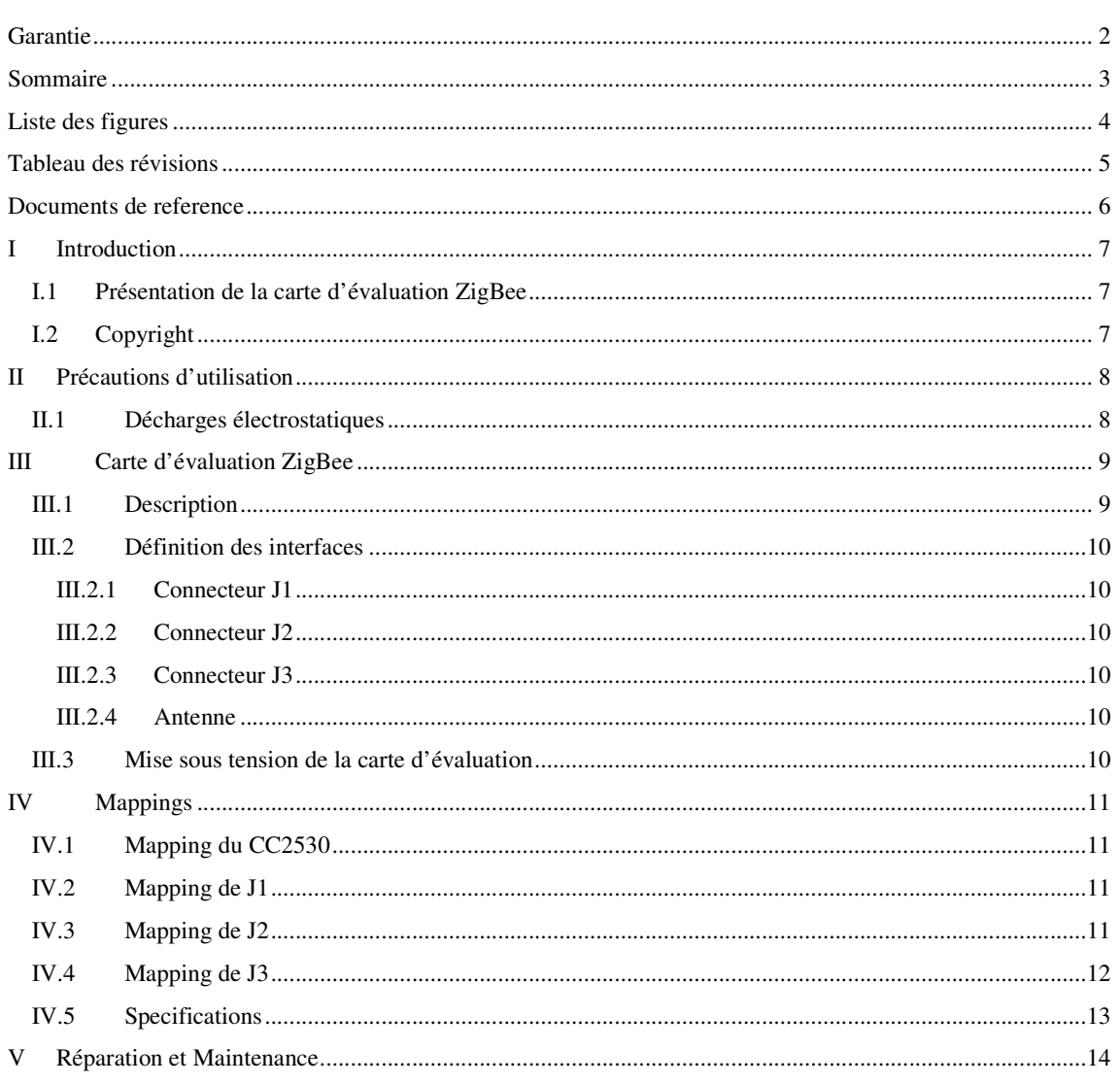

# **LISTE DES FIGURES**

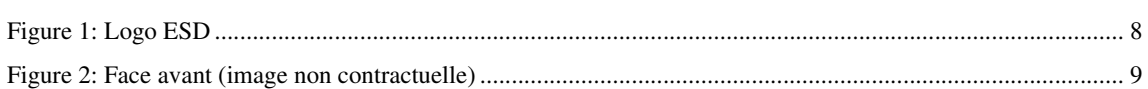

# **TABLEAU DES REVISIONS**

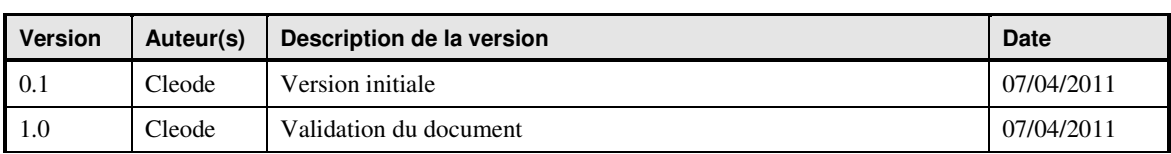

# **DOCUMENTS DE REFERENCE**

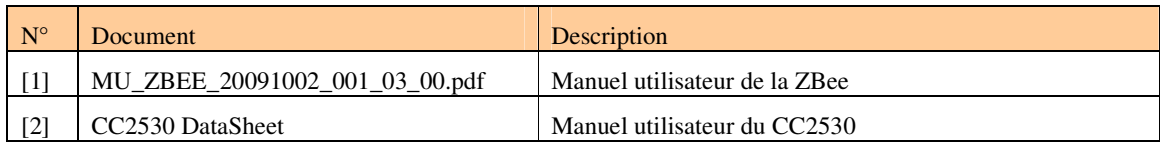

### **I INTRODUCTION**

### **I.1 PRESENTATION DE LA CARTE D'EVALUATION ZIGBEE**

La carte d'évaluation ZigBee permet de mettre rapidement en œuvre des applications utilisant la technologie ZigBee.

Sur une surface réduite, la carte d'évaluation offre des accès directs sous forme de connecteurs aux entrées/sorties du module programmable ZBee de Cleode et un connecteur d'antenne SMA pour l'ajout d'une antenne 2,4 Ghz.

La carte d'évaluation ZigBee s'adresse essentiellement à des utilisateurs de type développeur ayant des connaissances en Linux, Unix, langage C et en électronique.

**I.2 COPYRIGHT**

La marque CLEODE et le logo CLEODE sont la propriété de CLEODE SA, France. Ce document fait aussi référence à des marques et noms de produits qui sont des marques déposées de leurs propriétaires respectifs.

Copyright © 2007 CLEODE SA. Tout droits réservés.

# **II PRECAUTIONS D'UTILISATION**

### **II.1 DECHARGES ELECTROSTATIQUES**

La carte d'évaluation est un dispositif sensible aux décharges électrostatiques (ESD). Afin de préserver les composants implantés sur la carte, il est important d'observer quelques précautions simples :

• La carte d'évaluation est livrée dans un emballage antistatique reconnaissable au logo suivant :

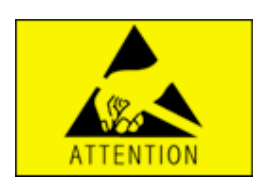

**Figure 1: Logo ESD** 

- Autant que faire ce peut, ne manipuler la carte d'évaluation que sur un poste de travail ESD en prenant soin de respecter les consignes afférentes à ce type de poste de travail.
- Il est possible de raccorder la carte d'évaluation à la masse via l'un des deux trous de fixation.
- Lorsqu'un poste de travail ESD n'est pas disponible :
	- Se décharger soi-même et décharger les outils en faisant contact avec le bâti.
	- Tenir la carte d'évaluation par les coins.

# **III CARTE D'EVALUATION ZIGBEE**

# **III.1 DESCRIPTION**

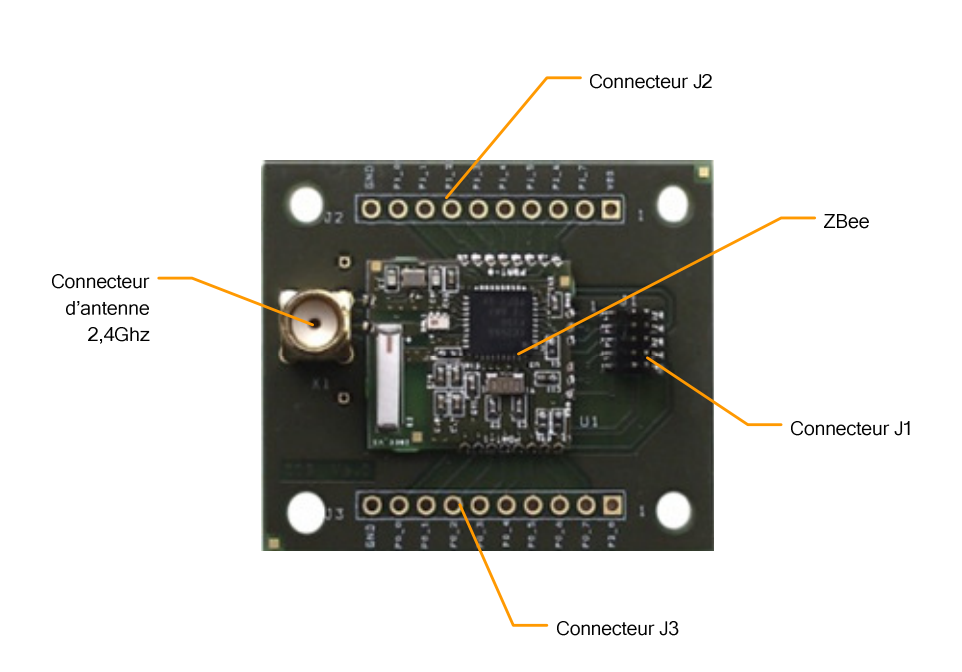

**Figure 2: Face avant (image non contractuelle)** 

#### **III.2 DEFINITION DES INTERFACES**

Les interfaces physiques implémentées sur la carte d'évaluation permettent l'accès à certaines entrées/sorties du module ZBee basée sur un CC2530 de chez Texas Instrument. La fonction de chacune d'entre-elles est définie ci-dessous (voir correspondance avec Figure 2: Face avant).

#### **III.2.1 Connecteur J1**

Le connecteur **J1** est une barrette double rangée 2x10. Il permet d'accéder au lien JTAG de la carte ZBee (Cf. §IV ) et d'alimenter la carte en 3V continu.

#### **III.2.2 Connecteur J2**

Le connecteur **J2** permet d'accéder aux entrées/sorties du port P0 du CC2530 et à la masse au 3V de la carte ZBee (Cf. §IV).

#### **III.2.3 Connecteur J3**

Le connecteur **J3** permet d'accéder aux entrées/sorties du port P1 du CC2530, au 3V et à la masse de la carte ZBee (Cf. §IV).

#### **III.2.4 Antenne**

Le connecteur X1 permet d'utiliser une antenne 2,4 Ghz sur la carte d'évaluation.

#### **III.3 MISE SOUS TENSION DE LA CARTE D'EVALUATION**

La carte d'évaluation ZigBee peut être alimentée par une source de tension continue de 3V en connectant l'alimentation sur le connecteur J1 (voir chapitre IV).

# **IV MAPPINGS**

## **IV.1 MAPPING DU CC2530**

Le tableau ci-dessous donne une description des entrées/sorties disponibles sur la carte ZBee. Celles-ci font référence aux broches du CC2530.

Pour une description plus précise dans l'utilisation et la configuration de ces entrées/sorties se référer à la fiche technique du composant CC2530 :

Document: → http://focus.ti.com/lit/ds/symlink/cc2530.pdf (§ PIN DESCRIPTIONS page 18)

## **IV.2 MAPPING DE J1**

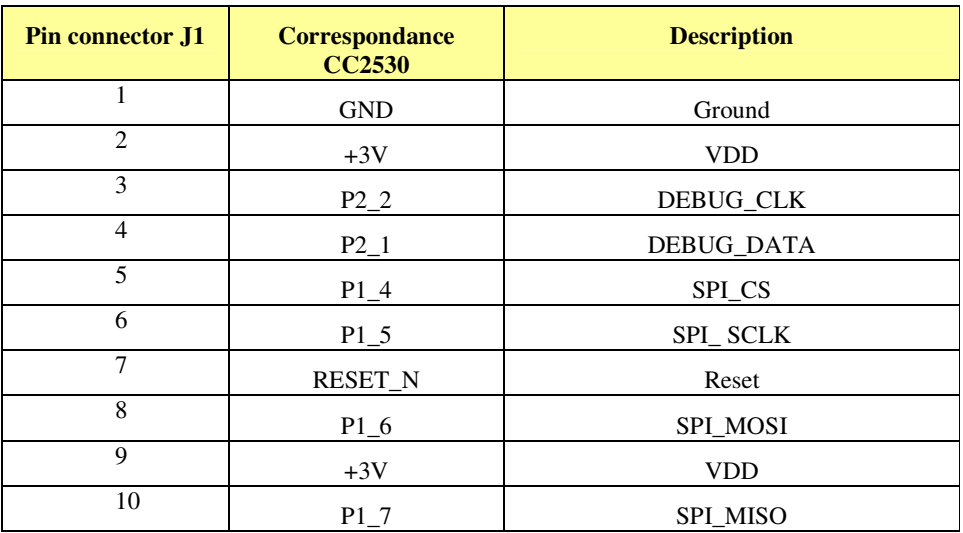

# **IV.3 MAPPING DE J2**

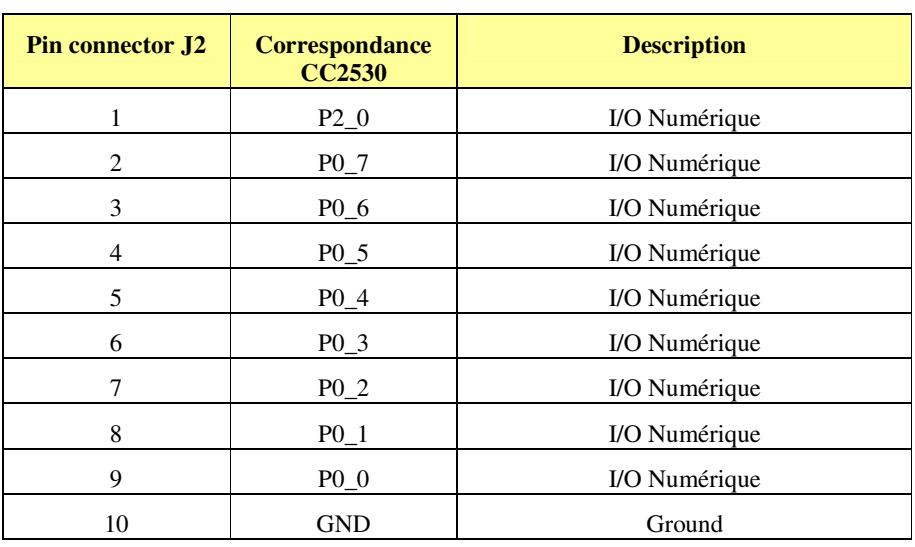

# **IV.4 MAPPING DE J3**

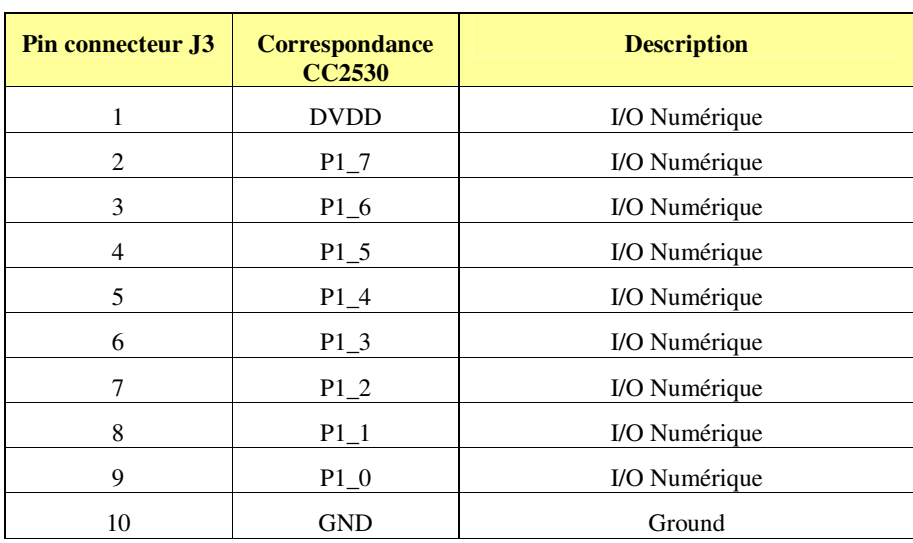

# **IV.5 SPECIFICATIONS**

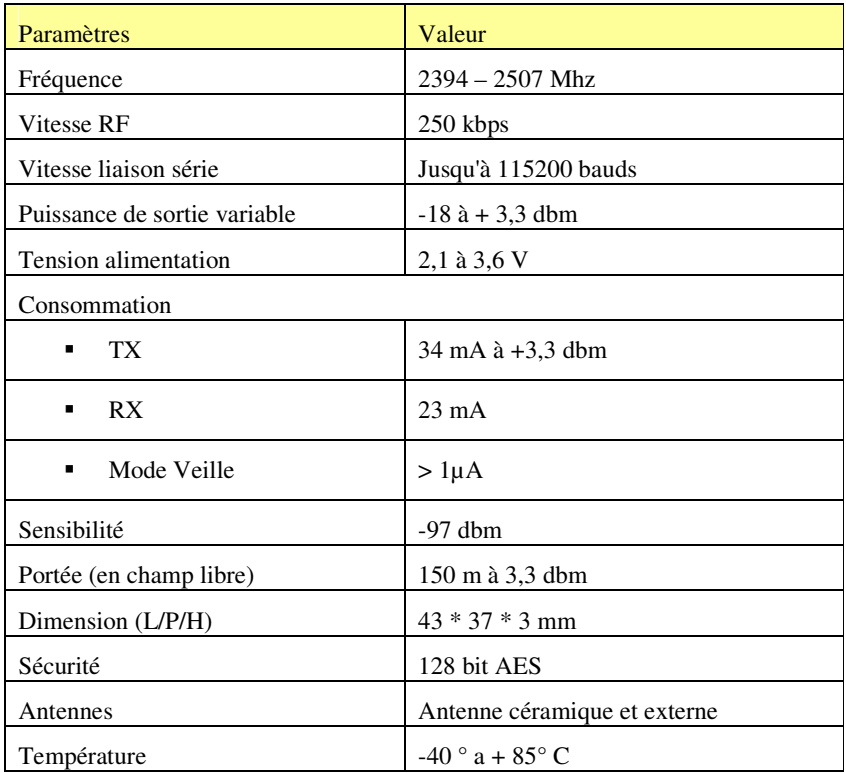

# **V REPARATION ET MAINTENANCE**

Les éléments matériels défectueux seront retournés dans les locaux de la société CLEODE accompagnés de :

- une copie du bon de livraison
- une description du disfonctionnement observé et du contexte de son apparition

Le délai de maintenance moyen est de quatre (4) semaines à compter du retour en nos locaux. La réparation est assurée par les fabricants des éléments matériels pour ne pas annuler la garantie de l'élément.

Le numéro de série pourra vous être demandé par la société CLEODE pour identifier votre matériel.

Toute demande de support doit être adressée à l'adresse postale suivante ou par courrier électronique à support@cleode.com :

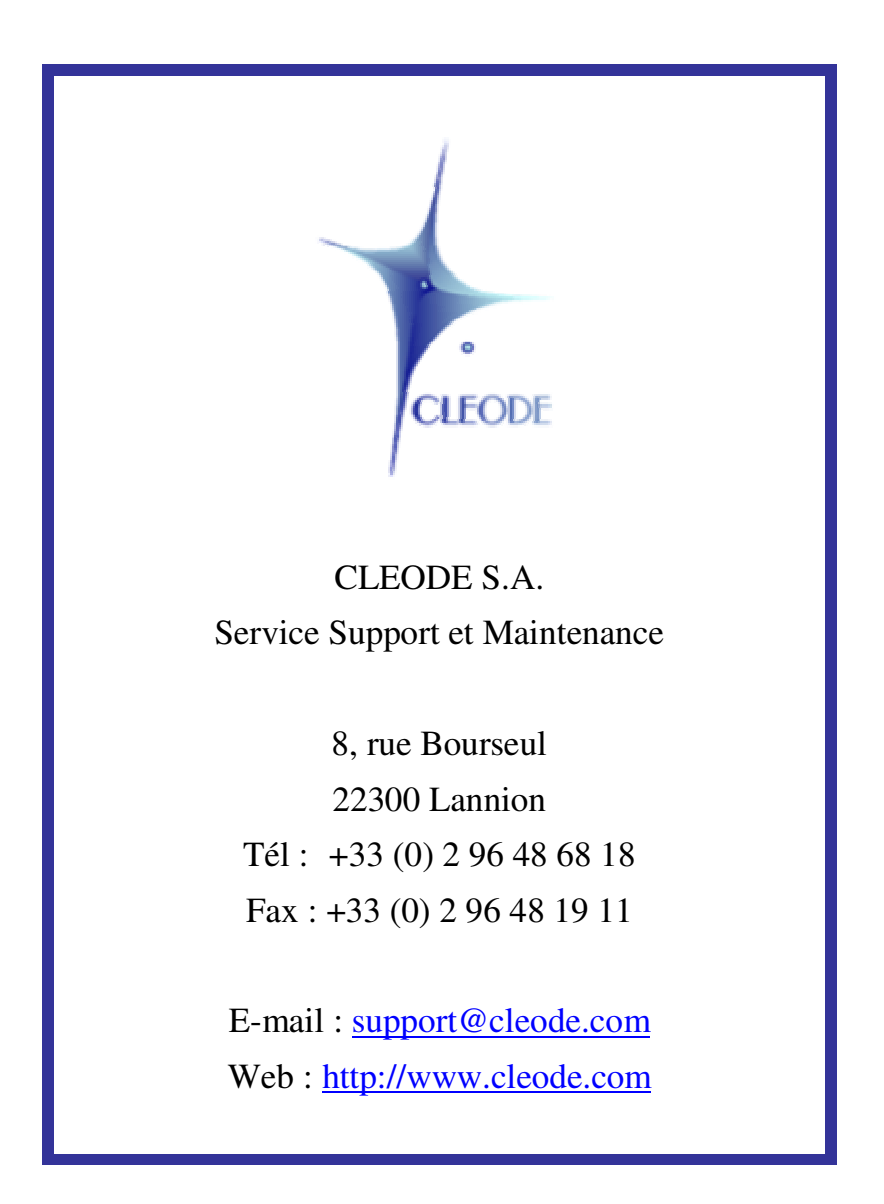

**Fin du Manuel Utilisateur**